# Preguntas frecuentes: Aviso de Cruce

### **JULIO 2022**

www.concanaco.com.mx

www.sindicosconcanaco.org.mx

Vicepresidencia de Asuntos Fiscales de CONCANACO SERVYTUR

**SERVYTUR** 

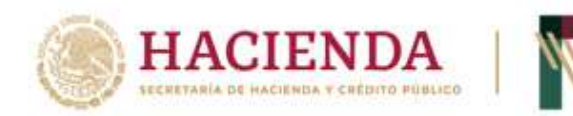

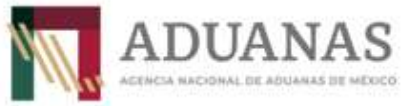

## **Preguntas frecuentes Aviso de Cruce**

Julio 2022

Versión 1.0

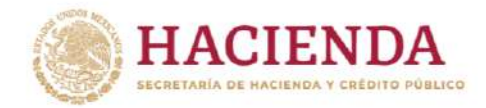

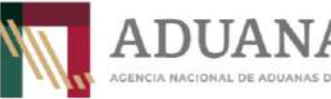

Fecha: junio 2022 | Preguntas frecuentes Aviso de Cruce | Versión: 1.0

#### **1. ¿Qué es el Aviso de Cruce (AVC)?**

Es la facilitación para el ingreso al recinto fiscal de las mercancías y sus medios de transporte y para llevar acabo la activación del Mecanismo de Selección Automatizado (MSA) en las aduanas del país.

#### **2. ¿Se podrá modificar/eliminar un AVC generado?**

Sí, se podrá modificar o eliminar, siempre y cuando se realice antes de activar el MSA y no haya vencido.

#### **3. ¿Quiénes se podrán registrar en el sistema "Registro de usuarios externos" para generar el AVC en el portal de la ANAM?**

Las personas que estarán permitidas para su registro como usuario externo serán agentes aduanales, mandatarios, apoderados aduanales, representantes legales acreditados y tramitadores que soliciten registro para operar documentos distintos al pedimento.

#### **4. ¿Qué vigencia tendrá el AVC?**

El AVC para esta primera fase tendrá como vigencia 7 días naturales, sin embargo, la obligación para presentar la mercancía ante la aduana seguirá siendo durante el plazo establecido en la normatividad aplicable para cada tipo de operación.

#### **5. ¿Cuándo se podrá iniciar con el uso del AVC?**

A partir del 1 de agosto del año en curso.

#### **6. ¿Cuál será la vigencia del token para el uso del servicio web?**

La vigencia del token será de 60 días naturales o cuando cambien de contraseña en el portal o en un plazo menor cuando el usuario así lo requiera.

#### **7. ¿Es posible generar un nuevo token diario o según mis necesidades?**

Sí es posible generar el token las veces que requiera el usuario.

#### **8. ¿Será posible combinar varios tipos de pedimento en un AVC?**

Sí, siempre y cuando la operación de que se trate cumpla con la normatividad aplicable.

#### **9. ¿Dónde puedo obtener mi usuario y contraseña?**

En el portal de la Agencia Nacional de Aduanas de México https://anam.gob.mx/aviso-de-cruce-avc/ en el apartado Registro de usuarios externos.

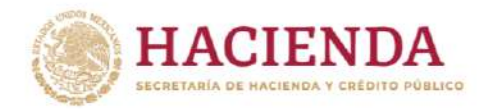

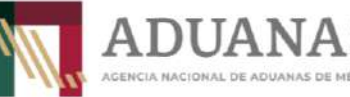

Fecha: junio 2022 | Preguntas frecuentes Aviso de Cruce | Versión: 1.0

#### **10. ¿Es necesario cambiar mi usuario y contraseña una vez que el sistema me la entregó por primera vez?**

Una vez que la ANAM proporcione el usuario y contraseña, es recomendable que realice el cambio de la contraseña proporcionada, considerando que la nueva contenga al menos una letra mayúscula, minúsculas, un número y una longitud de 8 a de 12 caracteres.

#### **11. Cuándo realice un AVC con consolidación de carga, ¿cuál será el folio que debo de referir en la representación gráfica del AVC?**

Se indicará en la representación gráfica del AVC el último folio de validación recibido por parte de la ANAM, el cual contiene la totalidad de los pedimentos que se integraron.

#### **12. Para operaciones de exportación en aduanas marítimas, importación de vehículos usados u operaciones donde no se pueda declarar un TAG ¿qué modalidad de cruce se debe de seleccionar?**

Se deberá seleccionar la modalidad "Virtual" y se presentará el formato impreso del aviso de cruce

#### **13. ¿La carta porte será obligatoria en el AVC, podré capturar más de una en caso de ser necesario?**

No será un campo obligatorio, pero si se cuenta con la información del CFDI con complemento carta porte se podrá declarar en el AVC, permitiendo múltiples campos cuando así se requiera.

#### **14. ¿Todas las operaciones virtuales podrán generar un AVC?**

Las operaciones virtuales que se desaduanan con el pago no generarán el AVC, sin embargo, aquellas operaciones que activan el MSA en la aduana sin la presentación física de las mercancías podrán generar la representación gráfica del AVC para la activación del MSA.

#### **15. En las aduanas que no tengan carriles automatizados, ¿podré generar el AVC?**

Sí, en aquellas aduanas que no tengan carriles automatizados se podrá generar el AVC con la representación impresa para presentarlo y activar el MSA, el cual está disponible en el Anexo 1 de las *Reglas de operación con especificaciones tecnológicas para el despacho de mercancías mediante dispositivo tecnológico en el Aviso de Cruce*, las cuales se encuentran publicadas en el Portal de la ANAM.

#### **16. Para operaciones con copias simples, ¿podré generar un AVC?**

Para estas operaciones, se generará un aviso de cruce por cada copia simple considerando el número de copia de que se trate.

#### **17. ¿En qué aduanas podré realizar el despacho aduanero con un AVC?**

En todas las aduanas del país.

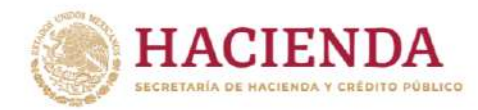

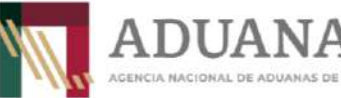

Fecha: junio 2022 | Preguntas frecuentes Aviso de Cruce | Versión: 1.0

#### **18. ¿Seguirá siendo necesario presentar para activar el MSA el formato de pedimento, forma simplificada de Pedimento Parte II, aviso consolidado, aviso electrónico de importación y de exportación o relación de documentos con el AVC?**

No será necesario presentar los citados formatos para activar el MSA cuando se utilice el AVC.

#### **19. ¿El AVC se podrá generar para todos los tipos de operación y regímenes de importación y exportación?**

Si se podrá generar para todos los tipos de operación y regímenes, sin embargo, no será necesario generar un AVC cuando el tipo de operación o régimen permita desaduanar las mercancías con el pago del pedimento.

En una segunda fase, se habilitará en el sistema las operaciones efectuadas por ferrocarril y con vehículos vacíos.

#### **21. ¿Las personas que realicen operaciones con documentos distintos al pedimento podrán generar usuario y contraseña en el sistema "Registro de usuarios externos" en el portal de la ANAM?**

Sí podrán generar usuario y contraseña, para lo cual antes de realizar su registro, solicitarán al personal de la aduana que sean incorporados en el grupo denominado "Tramitador", proporcionando su CURP y un correo electrónico de contacto.

#### **22. ¿Cuál será el medio de contacto para reportar cualquier incidente relacionado con la generación del AVC?**

En en caso de requerir ayuda para solventar cualquier incidente relacionado con los sistemas del AVC, se deberá enviar un correo electrónico a la dirección sistemas.despacho@anam.gob.mx

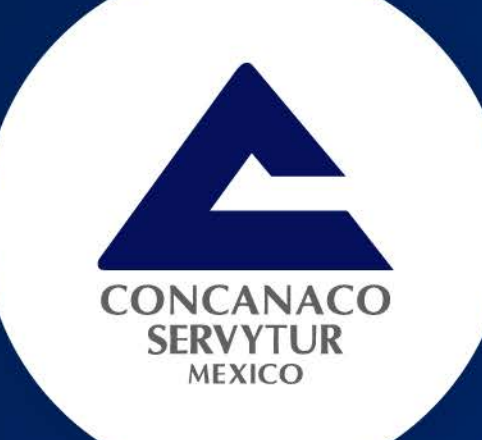

#### www.concanaco.com.mx